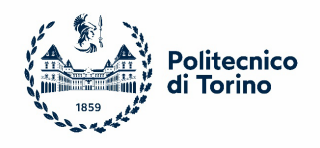

# **POLICY SERVIZIO DI POSTA ELETTRONICA**

## Sommario

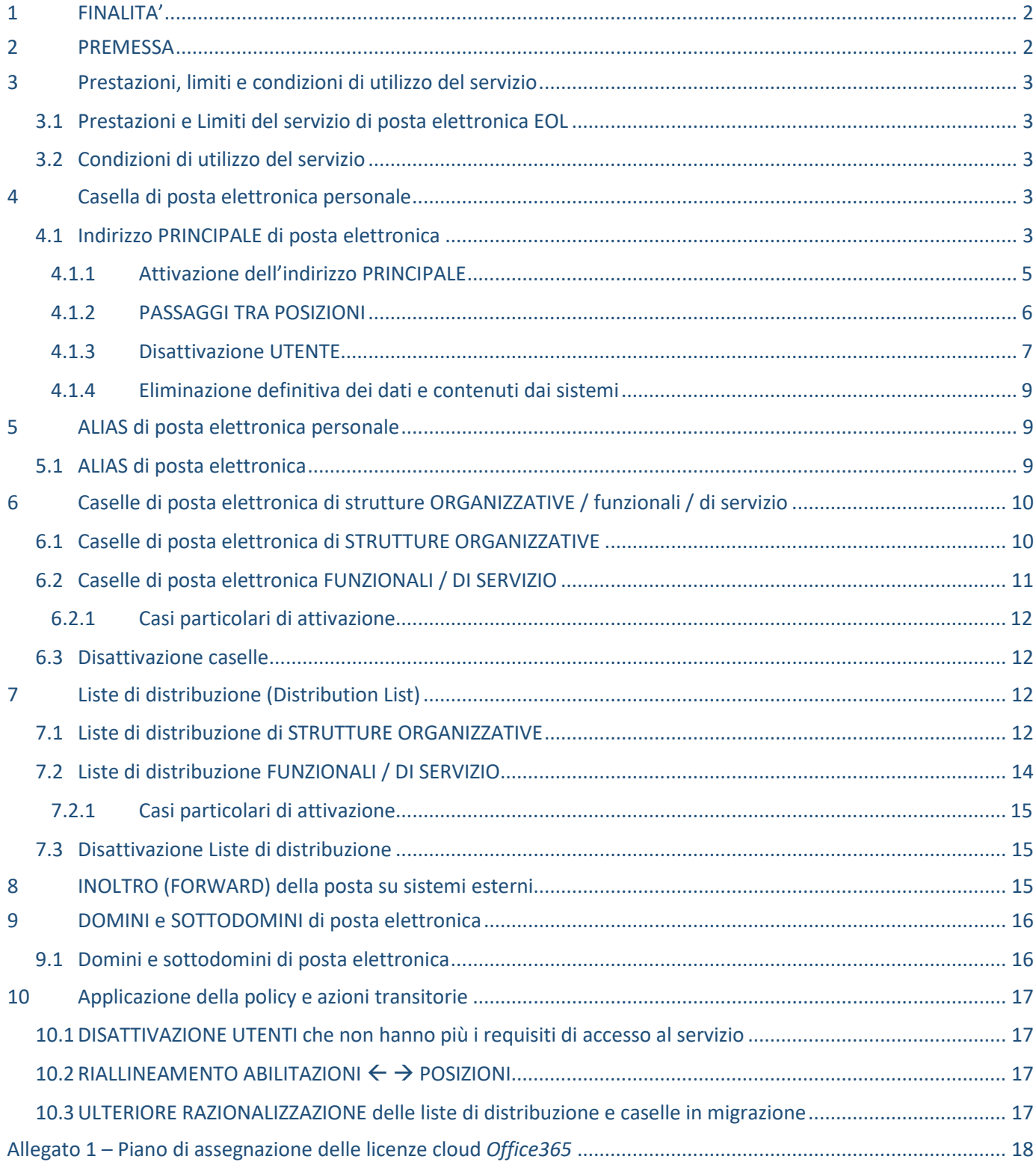

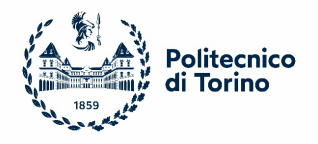

## <span id="page-1-0"></span>FINALITA'

La **Policy del servizio di Posta Elettronica** è lo strumento operativo di riferimento per gli utenti e per il gestore del servizio (Area IT) finalizzato a definirne le regole e le linee guida per una corretta gestione in termini di accesso da parte dell'utente, condizioni di attivazione/disattivazione, finalità e limiti di utilizzo delle funzionalità e dei servizi componenti disponibili. La policy definisce e adotta una nomenclatura standard per i servizi e le funzionalità della posta elettronica con l'obiettivo di garantire la massima chiarezza.

*La policy non entra nel merito dei contenuti che gli utenti possono o meno veicolare tramite il servizio di posta elettronica di Ateneo che devono essere oggetto di specifica regolamentazione. Pertanto non entra nel merito delle finalità e limiti di utilizzo istituzionale piuttosto che personale.*

## <span id="page-1-1"></span>2 PREMESSA

A partire dalla fine del 2020 l'Area IT ha avviato la migrazione degli utenti del servizio di posta elettronica di Ateneo dal sistema *Communigate Pro* al nuovo servizio basato su piattaforma Microsoft *Exchange Online (EOL)* integrata con i servizi in cloud Office365 e Teams. Il progetto di migrazione prevede il progressivo passaggio di oltre 5500 utenze sul nuovo sistema EOL oltre alla dismissione di un elevato numero di utenze non più attive o che non hanno più i requisiti di accesso al servizio.

La **Policy del servizio di Posta Elettronica** affianca quindi il progetto di migrazione con l'obiettivo di rafforzare e consolidare gli aspetti che regolano il funzionamento del servizio in termini di requisiti per l'accesso da parte dell'utente, condizioni di attivazione/disattivazione, funzionalità e limiti dei servizi componenti, standard e nomenclature adottate.

Specifiche sezioni della policy evidenziate in colore arancione trattano degli aspetti transitori legati alla migrazione di sotto-servizi tra i due sistemi descrivendo i livelli di compatibilità tra il "vecchio" e il "nuovo" servizio.

Una specifica sezione è infine dedicata alla gestione della transizione dal sistema *Communigate Pro* a *EOL* ed al riallineamento delle autorizzazioni e abilitazioni di utenti preesistenti alle nuove condizioni previste dalla policy.

Nonostante la policy affronti i diversi argomenti in modo indipendente dallo specifico sistema informatico utilizzato, i riferimenti nel documento al nuovo sistema *EOL* sono comunque numerosi a causa della stretta relazione che esiste tra i servizi di posta disponibili, i livelli di servizio assegnabili alle diverse categorie di utenti, ed il relativo sistema di *provisioning* (licenze assegnate/revocate all'utente).

In considerazione della stretta integrazione che esiste tra il servizio di posta elettronica *EOL* e la piattaforma di servizi collaborativi in cloud Microsoft365 (Teams, Office365, OneDrive, …) che condividono lo stesso sistema di licenze di accesso ed uso, la policy fa riferimento al *Piano di assegnazione delle licenze cloud Office365* che mappa, per le diverse categorie di utenti, i servizi e livelli di servizio che vengono forniti in funzione della posizione attiva della persona in Ateneo.

Nella policy sono riportate e descritte logiche di "naming" e di identificazione degli utenti del servizio di posta elettronica che in realtà sono di portata ben più ampia ed impattano anche sull'intero ecosistema di servizi di collaboration Microsoft365. Infatti le logiche di naming (es. Nome, Cognome, Display Name, Iniziali, Principal Name, immagine/fotografia, ecc.) vengono applicate in modo integrato ai diversi servizi quali la posta elettronica, Office365, Teams, rubriche, contatti.

Per semplicità di lettura Il *Piano di assegnazione delle licenze cloud Office365* viene inserito in allegato anche se non costituisce parte della policy.

#### **Accesso al servizio di posta elettronica**

L'accesso alla casella di posta elettronica personale da parte dell'utente viene effettuato utilizzando il proprio **indirizzo PRINCIPALE**. L'utente può accedere direttamente da browser web utilizzando *Outlook Web Access* (OWA) <https://outlook.office.com/> oppure configurando opportunamente un programma di posta aggiornato sulla propria postazione (PC, tablet, smartphone, …).

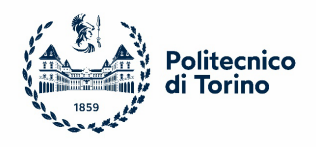

## <span id="page-2-0"></span>3 Prestazioni, limiti e condizioni di utilizzo del servizio

## <span id="page-2-1"></span>3.1 Prestazioni e Limiti del servizio di posta elettronica EOL

Caratteristiche, prestazioni e limiti del servizio di posta elettronica *Exchange Online* possono essere consultati sul portale web dell'Area IT all'indirizzo [http://www.areait.polito.it/servizi/default.asp?id\\_progetto\\_servizio=363](http://www.areait.polito.it/servizi/default.asp?id_progetto_servizio=363)

## <span id="page-2-2"></span>3.2 Condizioni di utilizzo del servizio

L'utente è tenuto ad utilizzare il servizio di posta elettronica in accordo con la *Accettable Use Policy* **del Consorzio GARR** - <https://www.garr.it/it/regole-di-utilizzo-della-rete-aup>

## <span id="page-2-3"></span>Casella di posta elettronica personale

## <span id="page-2-4"></span>4.1 Indirizzo PRINCIPALE di posta elettronica

A ciascun utente che ricopre una posizione attiva in Ateneo viene assegnato un indirizzo PRINCIPALE di posta elettronica personale, secondo una nomenclatura che dipende dal tipo di posizione/carriera (vedi la sezione POLICY INDIRIZZI riportata di seguito).

**Caratteristiche**: l'indirizzo PRINCIPALE assegnato all'utente, oltre a permettere di utilizzare il servizio di posta elettronica di ateneo, costituisce le credenziali *username + password* che unitamente ad alcune informazioni anagrafiche costituiscono il *profilo unico dell'individuo* e permettono di accedere all'ecosistema di servizi collaborativi basati sulla piattaforma cloud *Office365 (Teams, APP 365, OneDrive*, ecc.).

Attraverso l'indirizzo PRINCIPALE l'utente può inoltre accedere ad eventuali altre *caselle di posta funzionali/di servizio* e *liste di distribuzione* per le quali è stato autorizzato.

#### **POLICY INDIRIZZI**:

a) **Nuovo utente**: ad ogni nuovo utente viene assegnato, in funzione della propria posizione attiva, un indirizzo di posta elettronica PRINCIPALE secondo la tabella B che segue e in base alla seguente **nomenclatura:**

## *[nome.cognome@polito.it](mailto:nome.cognome@polito.it)*

## *[nome.cognome@esterni.polito.it](mailto:nome.cognome@esterni.polito.it)*

b) **Docente/ricercatore cessato per quiescenza (pensionamento)**: ad ogni utente appartenente alle categorie dei docenti e dei ricercatori che cessa dal Politecnico per "collocamento a riposo", viene assegnato un nuovo indirizzo di posta elettronica secondo la seguente **nomenclatura:**

## *[nome.cognome@formerfaculty.polito.it](mailto:nome.cognome@formerfaculty.polito.it)*

L'Area IT provvede d'ufficio all'assegnazione del nuovo indirizzo [nome.cognome@formerfaculty.polito.it](mailto:nome.cognome@formerfaculty.polito.it) ed alla disattivazione dell'indirizzo [nome.cognome@polito.it.](mailto:nome.cognome@polito.it) L'utente potrà continuare ad accedere alla propria casella, contatti e calendari utilizzando il nuovo indirizzo.

**Comunicazioni e informazioni all'utente**: la procedura operativa di passaggio dell'utente all'indirizzo [nome.cognome@formerfaculty.polito.it](mailto:nome.cognome@formerfaculty.polito.it) prevede l'invio con il massimo anticipo di comunicazioni all'utente all'indirizzo [nome.cognome@polito.it](mailto:nome.cognome@polito.it) già a partire dal momento del caricamento del decreto di cessazione sul sistema informativo del personale. Successive ulteriori comunicazioni vengono effettuate a 2 settimane e a 3 giorni dalla data di cessazione.

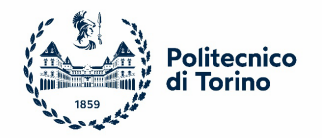

Coerentemente con la migrazione dell'utente nel sottodominio *@formerfaculty.polito.it*, vengono aggiornati i livelli di accesso ai servizi *Office365* e le relative licenze software utilizzabili, garantendo esclusivamente quelli che non comportano oneri per il Politecnico.

L'utente può comunque richiedere in qualsiasi momento la disattivazione definitiva del proprio indirizzo qualora non intenda più usufruire del servizio.

- c) **Professori Emeriti del Politecnico di Torino**: in virtù del titolo onorifico attribuito continuano a disporre dell'indirizzo di posta personale [nome.cognome@polito.it](mailto:nome.cognome@polito.it)
- d) **Personale PTAB cessato per quiescenza (pensionamento)**: ad ogni utente appartenente alle categorie del PTAB o dei collaboratori esperti linguistici che cessa dal Politecnico per "collocamento a riposo", viene assegnato un nuovo indirizzo di posta elettronica secondo la seguente **nomenclatura:**

## *[nome.cognome@formerstaff.polito.it](mailto:nome.cognome@formerstaff.polito.it)*

Le modalità di gestione del servizio di posta sono le medesime previste per i docenti e ricercatori cessati per quiescienza.

#### **Esempi**:

[mario.bianchi@polito.it](mailto:mario.bianchi@polito.it) | [lucia.rossi@esterni.polito.it](mailto:lucia.rossi@esterni.polito.it)

[anna.bruni@formerfaculty.polito.it](mailto:anna.bruni@formerfaculty.polito.it) | luca.neri@formerstaff.polito.it

## **Casi particolari di dati identificativi dell'utente**

Nei casi in cui i dati di COGNOME e NOME dell'utente risultino particolari o complessi (es. doppio/triplo nome o cognome, caratteri non ammissibili nel sistema informativo) in fase di attivazione della casella di posta PRINCIPALE verrà applicata la seguente logica:

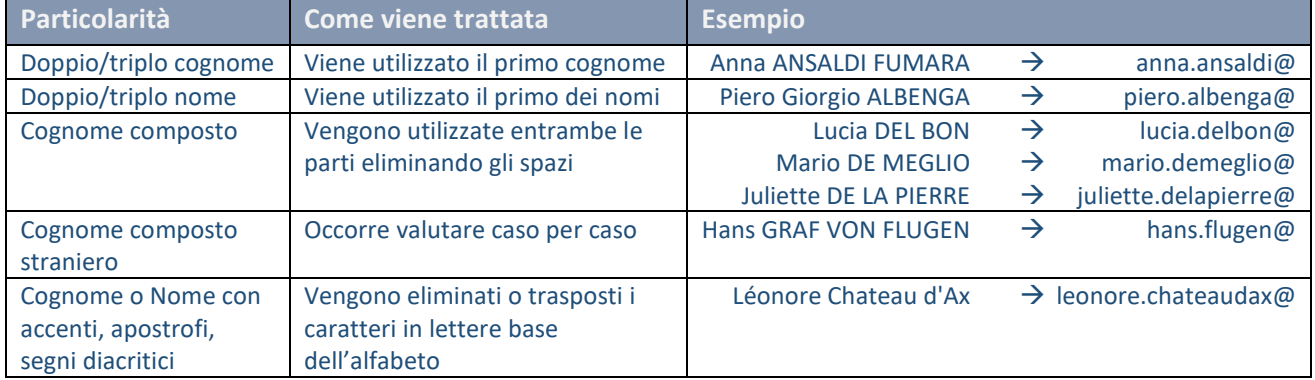

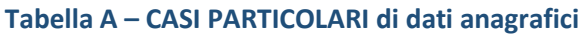

In situazioni particolari tipo quelle descritte nella Tabella A, può essere necessario dover rinominare l'indirizzo PRINCIPALE di posta in modo che meglio rappresenti l'utente e nel quale egli si riconosca, identifichi e sia riconosciuto dalla comunità accademica. In tutti i casi l'indirizzo proposto dall'utente dovrà essere riconducibile univocamente ai dati anagrafici registrati sul sistema informativo del personale (PAUPER). In tali situazione verrà attivata specifica procedura di modifica che avrà impatto su tutti i servizi collaborativi online.

La modifica dell'indirizzo PRINCIPALE e del DISPLAYNAME sul sistema di identificazione di Ateneo verrà concordata con l'utente e dovrà rispettare la policy prevista per l'assegnazione degli ALIAS di posta elettronica personale (*par. [5.1](#page-8-2) - [ALIAS di posta elettronica](#page-8-2)*)

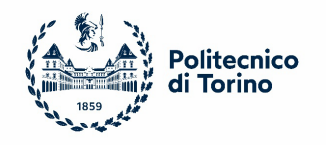

## **Casi di OMONIMIA**

In caso di omonimia, e pertanto nelle situazioni in cui l'indirizzo di posta principale risulti già utilizzato da un utente esistente e attivo, si procederà trattando la specifica utenza come caso particolare secondo quanto descritto al paragrafo precedente.

In nessun caso l'utente omonimo di un altro utente già esistente potrà richiedere di acquisirne lo username in quanto già in uso.

## <span id="page-4-0"></span>4.1.1 Attivazione dell'indirizzo PRINCIPALE

L'attivazione della casella di posta elettronica PRINCIPALE avviene in modo AUTOMATICO oppure SU RICHIESTA a seconda della posizione attiva ricoperta dall'utente. L'attivazione su richiesta avviene a cura del Responsabile della struttura (o suo delegato) cui l'utente afferisce. Viene inoltre accettata la richiesta diretta da parte dell'interessato all'Area IT che verificherà preventivamente le condizioni di attivazione con il responsabile della struttura o suo delegato in caso di non conformità con la policy.

La **tabella B** riassume le tipologie di configurazione e le modalità di attivazione in funzione della posizione attiva dell'utente:

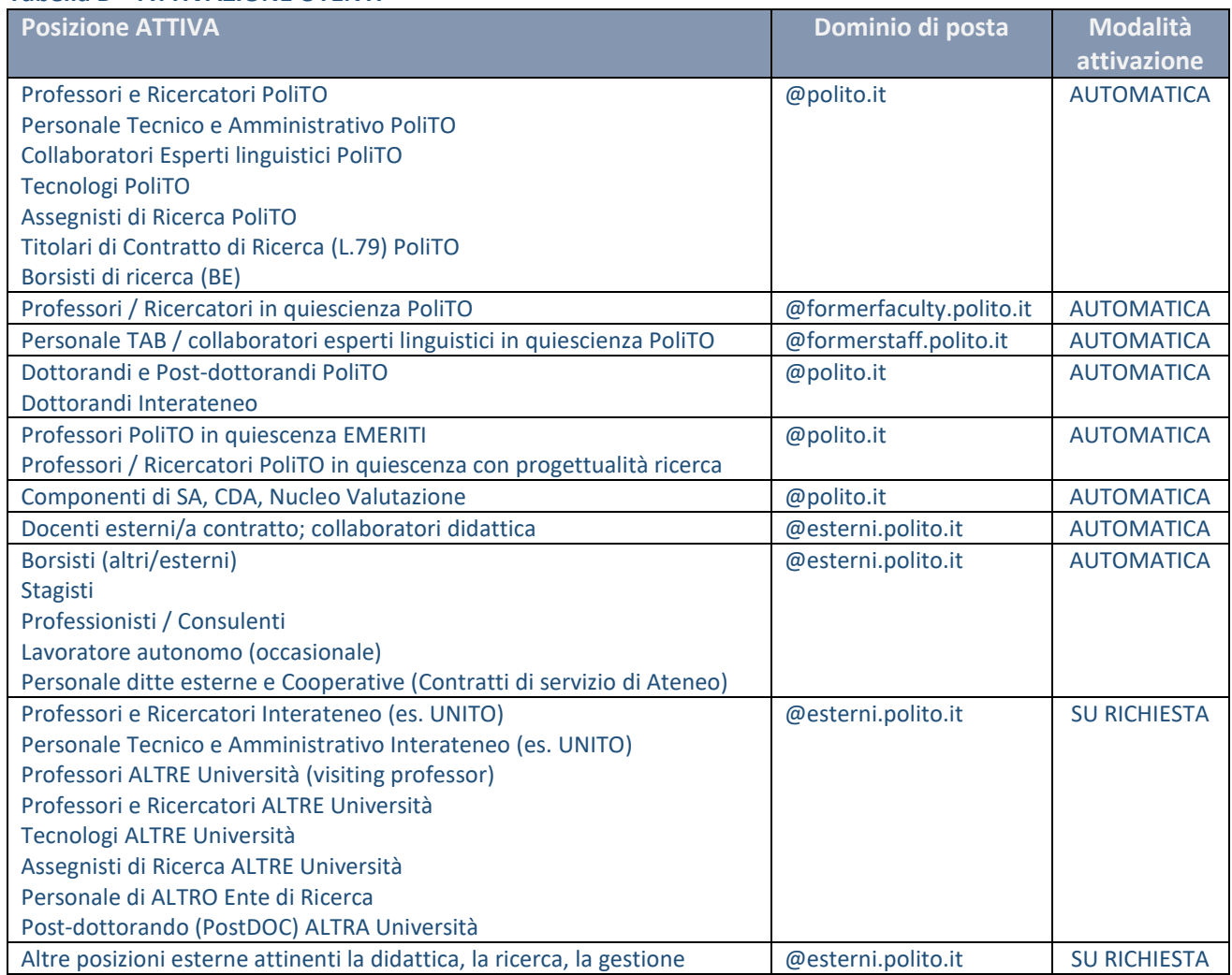

## **Tabella B – ATTIVAZIONE UTENTI**

In caso di più posizioni attive ricoperte dall'utente verrà utilizzata la modalità di attivazione AUTOMATICA qualora prevista in tabella B e il dominio di posta più rilevante.

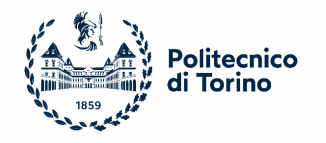

## <span id="page-5-0"></span>4.1.2 PASSAGGI TRA POSIZIONI

In caso di passaggio dell'utente da una posizione attiva ad un'altra (es. collaboratore didattico passa ad assegnista di ricerca), verrà applicata la policy di assegnazione e autorizzazione prevista per la nuova posizione secondo la **tabella B** ed apportate le dovute modifiche in termini di indirizzo/dominio di posta e di licenze assegnate.

Il passaggio tra posizioni, e di conseguenza il cambiamento dell'indirizzo di posta PRINCIPALE, non comportano variazioni alla casella di posta i cui contenuti (cartelle, messaggi, calendari, rubrica) vengono mantenuti.

In generale potranno verificarsi le situazioni riportate nella **Tabella C – Passaggi tra posizioni**.

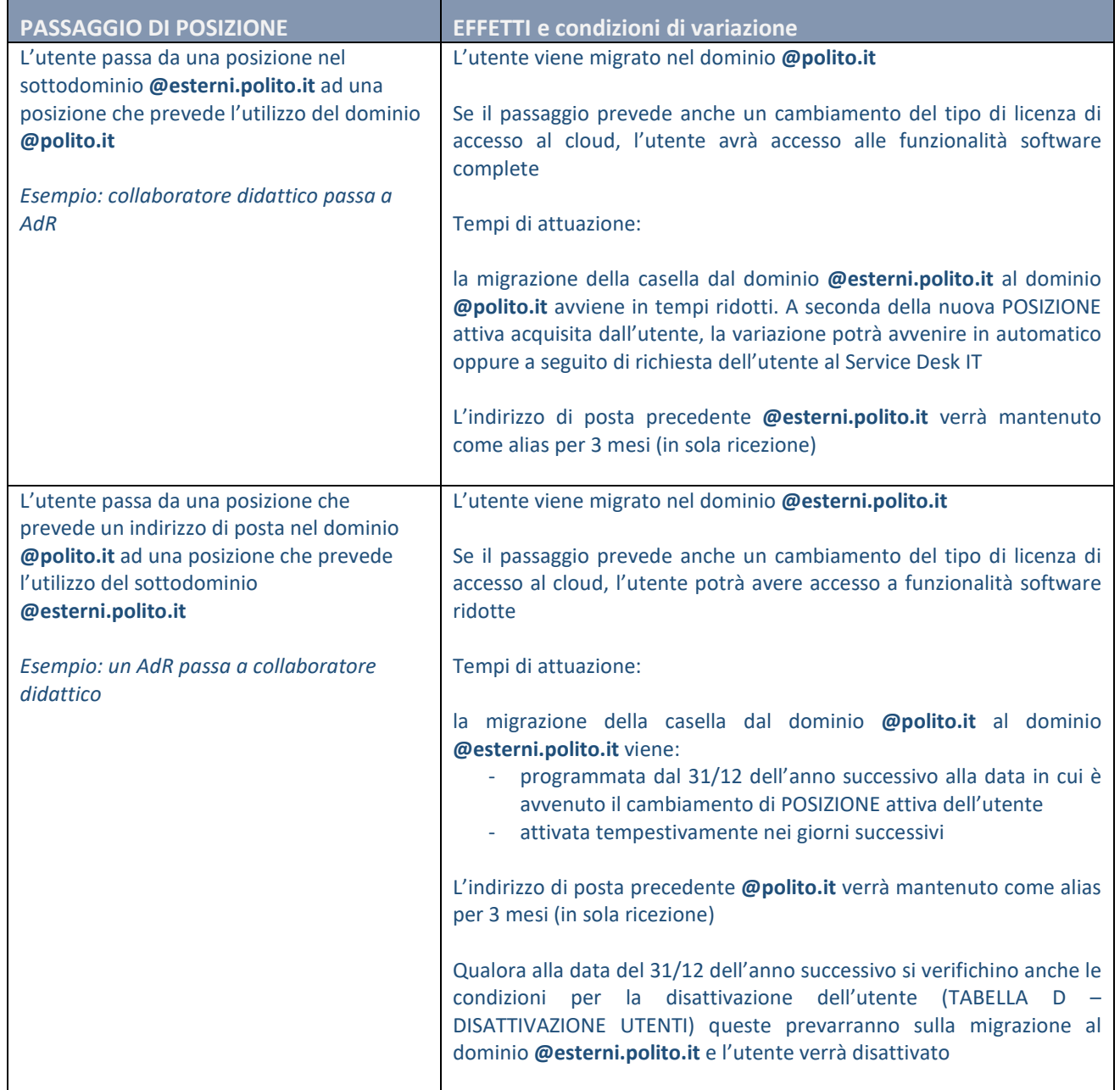

## **Tabella C – PASSAGGI TRA POSIZIONI**

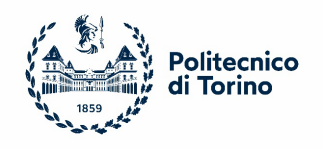

## <span id="page-6-0"></span>4.1.3 Disattivazione UTENTE

La disattivazione dell'utente di posta elettronica che non abbia più i requisiti di utilizzo (es. cessazione dal servizio, termine del contratto, …) avviene con tempistiche adeguate a:

- a) permettergli di effettuare operazioni di copia, backup o archiviazione delle proprie mail e contenuti su altro sistema per uso personale o comunque esterno al Politecnico;
- b) garantire al Politecnico di rispettare la normativa sulla tutela e trattamento dei dati (*Regolamento UE 2016/679 – RGPD*) ed in particolare il principio di "limitazione della conservazione" previsto dall'art. 5, par. 1, lett. e) del regolamento medesimo.

Le tempistiche previste per la disattivazione dell'utente permettono inoltre di gestire adeguatamente e senza discontinuità situazioni di transizioni tra posizioni diverse che possono introdurre limitati periodi di inattività.

Alla disattivazione dell'utente di posta elettronica corrisponde anche la disattivazione delle licenze software assegnate, necessarie al suo utilizzo e più in generale all'utilizzo dei servizi in cloud *Office365*.

La procedura di disattivazione dell'utente prevede notifiche preventive via mail all'utente al fine di metterlo nelle migliori condizioni di provvedere per tempo alle operazioni di copia, backup e trasferimento dei contenuti su altri sistemi personali.

Scaduti i termini previsti dalle **condizioni di disattivazione** riportate di seguito, l'utente non potrà più accedere al servizio né richiedere il recupero di contenuti della casella.

**La tabella D** - **DISATTIVAZIONE UTENTI** riporta le condizioni e tempistiche previste per la disattivazione delle caselle di posta in funzione della posizione ATTIVA ricoperta dall'utente al momento della cessazione.

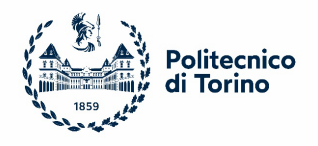

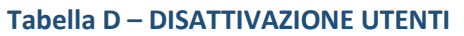

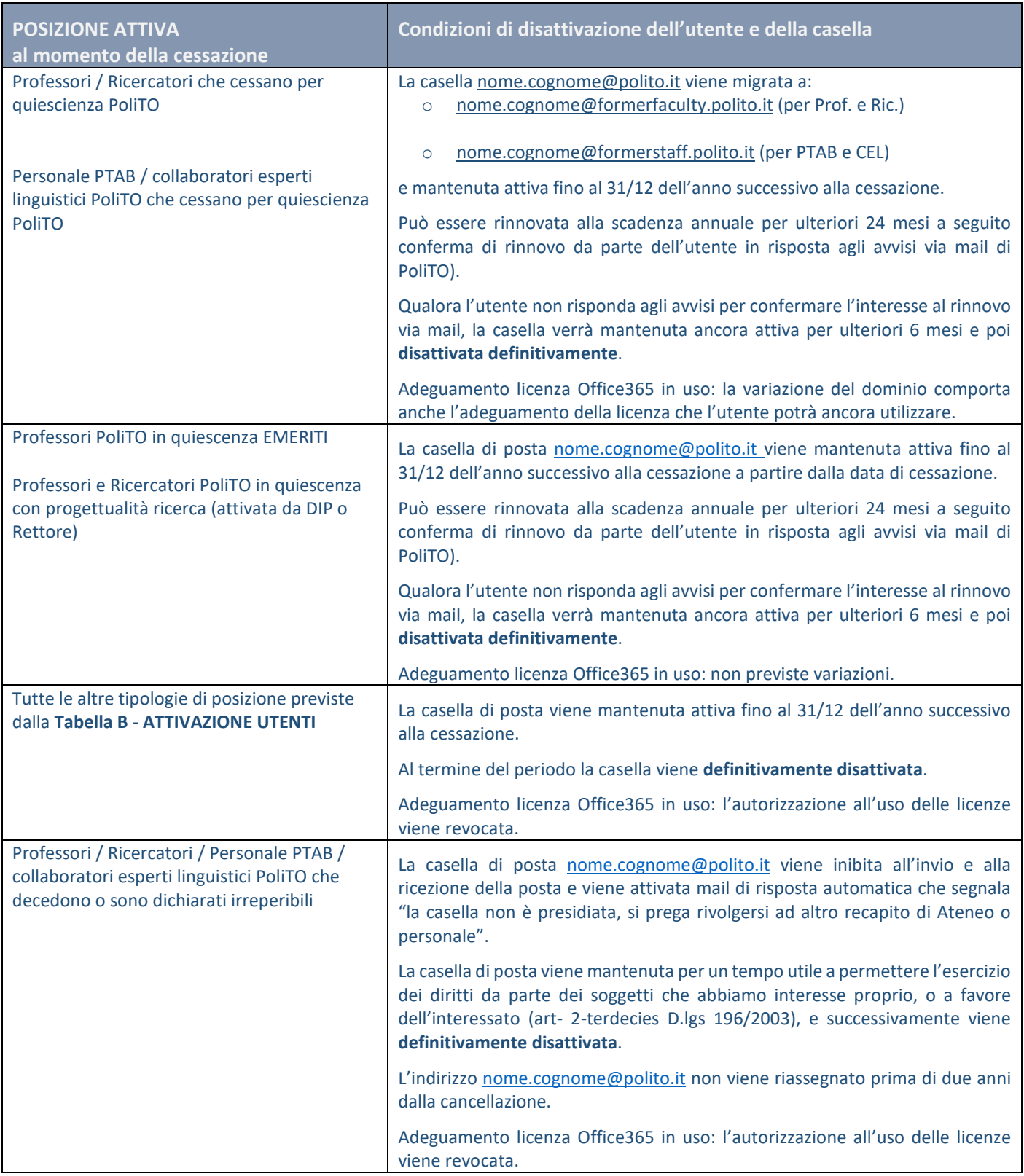

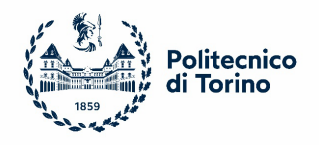

## **Casi particolari: disattivazione immediata**

Qualora la disabilitazione dell'utente si renda necessaria per motivi di sicurezza a tutela del Politecnico, a causa di utilizzo illecito o in situazioni di rischio generato dall'utilizzo della casella di posta, questa potrà essere disabilitata con procedura d'urgenza.

## <span id="page-8-0"></span>4.1.4 Eliminazione definitiva dei dati e contenuti dai sistemi

L'eliminazione definitiva dei dati e contenuti delle caselle di posta elettronica precedentemente disattivate, verrà effettuata in coerenza con la normativa sulla tutela e trattamento dei dati (Regolamento Europeo 2016/679 – RGPD) e delle più specifiche applicazioni previste dall'Ateneo.

Più precisamente la casella di posta con tutti i relativi contenuti viene **definitivamente cancellata dopo 30 giorni dalla data di disattivazione** prevista nei diversi casi di cui alla TABELLA D. A seguito della definitiva cancellazione l'utente non può più richiedere nessun ripristino, anche solo parziale dei contenuti della casella.

## <span id="page-8-1"></span>5 ALIAS di posta elettronica personale

## <span id="page-8-2"></span>5.1 ALIAS di posta elettronica

**Cosa sono**: gli ALIAS sono indirizzi di posta elettronica secondari che vengono utilizzati per associare all'indirizzo personale PRINCIPALE dell'utente eventuali indirizzi esistenti nel sistema di posta precedente a Exchange Online.

**Limiti**: l'ALIAS viene definito esclusivamente per gestire casi di compatibilità con indirizzi in uso da parte dell'utente nel sistema precedente e a condizione che l'indirizzo secondario permetta di identificarlo nella Rubrica di Ateneo.

**POLICY**: l'ALIAS di un indirizzo PRINCIPALE viene creato a condizione che l'indirizzo preesistente garantisca la riconoscibilità dell'utente rispetto ai suoi dati anagrafici presenti nel sistema informativo del personale (PAUPER). L'ALIAS verrà registrato nel sistema di identificazione Active Directory di Ateneo e nelle rubriche di Ateneo: Office365, posta elettronica, *Global Address List (GAL)*.

## **Esempi di alias accettati**:

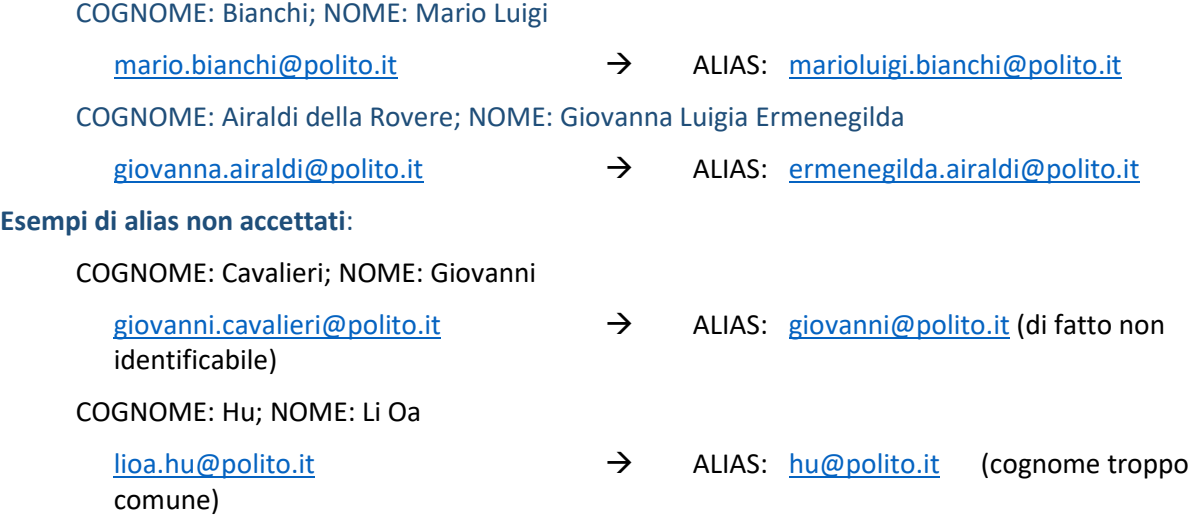

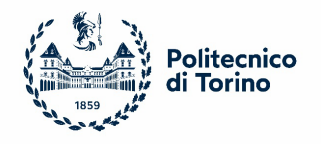

## **Migrazione a EOL: migrazione degli ALIAS dal servizio preesistente**

L'assegnazione dell'ALIAS viene effettuata in corrispondenza della migrazione dell'utente dal sistema di posta *Communigate Pro* al nuovo sistema *Exchange Online* purché nel rispetto della policy.

## <span id="page-9-0"></span>6 Caselle di posta elettronica di strutture ORGANIZZATIVE / funzionali / di servizio

## <span id="page-9-1"></span>6.1 Caselle di posta elettronica di STRUTTURE ORGANIZZATIVE

**Cosa sono**: sono caselle di posta elettronica non personali utilizzate per specifiche funzioni o servizi erogati da unità organizzative previste dall'organigramma delle strutture di Ateneo. Permettono di gestire in modo unitario tutta la posta in ingresso, inviata e relativo archivio da parte degli utenti abilitati alla gestione.

**Caratteristiche**: sono caratterizzate dall'avere un ciclo di vita dipendente dall'evoluzione dell'organizzazione; possono essere definite quando una struttura viene istituita e perdono di significato nel momento in cui la struttura cessa o viene disattivata (es. un Dipartimento, una Area dell'Amministrazione, …).

Alle caselle possono essere applicate regole di risposta automatica in caso di assenza prolungata del loro presidio.

**POLICY**: la **nomenclatura** di queste caselle segue la regola:

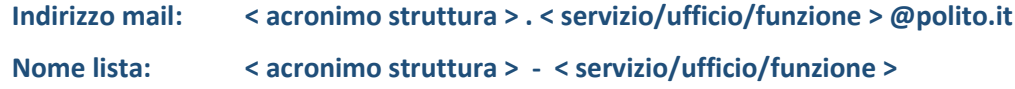

Gli indirizzi delle caselle sono visibili nella Rubrica di Ateneo dei vari client di posta e via web tramite *Outlook Web Access (OWA)*. La Rubrica visualizza il **nome della casella,** il relativo **indirizzo di posta elettronica** ed eventuali indirizzi secondari (**alias**) in modo da semplificare la ricerca all'utente.

La Rubrica di Ateneo è anche chiamata *Global Address List (GAL)* mentre il nome visualizzato corrisponde al *Display Name* presente nel sistema di identificazione di Ateneo (*Active Directory*).

#### **Esempi**:

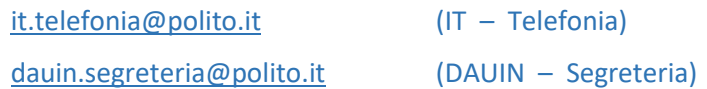

#### **Attivazione e gestione**

L'attivazione di una casella di tipo organizzativo deve essere richiesta dal Responsabile della struttura o suo delegato al *Service Desk* dell'Area IT indicando **nome della casella** coerente con la policy e **indirizzo di posta della casella** proposti e il **nominativo di almeno un amministratore della casella**. E' possibile inoltre indicare eventuale **alias**.

Viene inoltre accettata la richiesta diretta da parte dell'interessato all'Area IT che verificherà preventivamente le condizioni di attivazione con il responsabile della struttura o suo delegato in caso di non conformità con la policy.

#### **Migrazione a EOL: compatibilità con caselle preesistenti**

In fase di attivazione del servizio di posta *Exchange Online / Office365* eventuali caselle preesistenti ancora attive verranno migrate mantenendo la compatibilità con gli indirizzi esistenti e introducendo la nomenclatura dei nomi casella coerente con la policy.

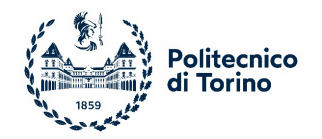

**Responsabilità dell'aggiornamento degli utenti autorizzati**: in fase di migrazione della casella su EOL il e dovrà confermare all'Area IT l'elenco aggiornato degli utenti abilitati all'accesso. Questa operazione è fondamentale per allineare le autorizzazioni effettive a quelle previste a livello organizzativo.

**Caselle ORFANE**: specifiche caselle esistenti nel sistema in fase di dismissione potrebbero non essere riconducibili ai rispettivi utenti autorizzati all'accesso. In tali casi l'Area IT provvederà ad inviare messaggi settimanali di avviso alla casella e in caso di mancata risposta dopo tre avvisi questa verrà disattivata. Le caselle disattivate non verranno migrate su EOL.

**Esempio di migrazione:**

**[telefonia.areait@polito.it](mailto:telefonia.areait@polito.it)** indirizzo lista: **[telefonia.areait@polito.it](mailto:telefonia.areait@polito.it)** Nome della lista: **IT - Telefonia** ALIAS coerente con la policy: **[telefonia@polito.it](mailto:telefonia@polito.it)**

## <span id="page-10-0"></span>6.2 Caselle di posta elettronica FUNZIONALI / DI SERVIZIO

**Cosa sono**: sono caselle di posta elettronica non personali utilizzate per specifiche funzioni o servizi non correlati con le unità organizzative dell'Ateneo in quanto persistenti al variare delle strutture. Appartengono tipicamente a questa categoria le caselle *di Ateneo* ossia di interesse trasversale per l'intera comunità del Politecnico. Permettono di gestire in modo unitario tutta la posta in ingresso, inviata e relativo archivio da parte degli utenti abilitati alla gestione.

**Caratteristiche**: sono particolarmente indicate nei casi in cui più utenti presidiano la casella e per mantenere unitarietà dei contenuti di posta in un unico archivio dedicato a quella funzione/servizio. Permettono di garantire continuità di funzionamento della funzione/servizio anche al variare degli utenti che la presidiano nel tempo.

L'accesso ad una casella *funzionale/di servizio*, anche detta *shared mailbox* avviene direttamente tramite la propria casella personale [nome.cognome@polito.it](mailto:nome.cognome@polito.it) o [nome.cognome@esterni.polito.it](mailto:nome.cognome@esterni.polito.it) e con le proprie credenziali previa autorizzazione (delega all'utilizzo) da parte dell'Area IT.

Alle caselle possono essere applicate regole di risposta automatica in caso di assenza prolungata del loro presidio.

**POLICY**: la **nomenclatura** di queste caselle segue la regola:

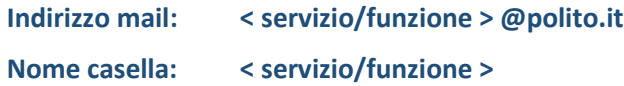

Gli indirizzi delle caselle *funzionali/di servizio* sono visibili nella Rubrica di Ateneo dei vari client di posta e via web tramite *Outlook Web Access (OWA)*. La Rubrica visualizza il **nome della casella,** il relativo **indirizzo di posta elettronica** ed eventuali indirizzi secondari (**alias**) in modo da semplificare la ricerca all'utente.

La Rubrica di Ateneo è anche chiamata *Global Address List (GAL)* mentre il nome visualizzato corrisponde al *Display Name* presente nel sistema di identificazione di Ateneo (*Active Directory*).

#### **Esempi**:

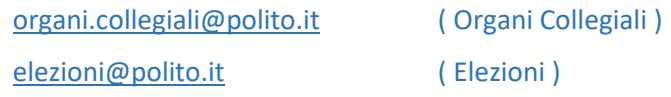

#### **Attivazione e gestione**

L'attivazione di una casella *funzionale/di servizio* deve essere richiesta dal Responsabile della struttura o suo delegato al *Service Desk* dell'Area IT indicando (a) **finalità d'uso** della casella, (b) **nome della casella** proposto

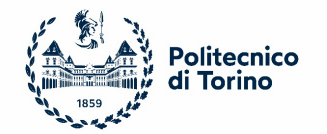

coerente con la policy, (c) **indirizzo di posta della casella** proposto, (d) **nominativo di almeno un amministratore della casella** ed eventuale elenco dei membri appartenenti. Qualora la casella debba essere utilizzata per un periodo limitato, nella richiesta occorre specificare la **scadenza**, necessaria a gestire correttamente il ciclo di vita della casella e la sua disattivazione.

E' possibile inoltre indicare eventuale **alias**.

Viene inoltre accettata la richiesta diretta da parte dell'interessato all'Area IT che verificherà comunque preventivamente le condizioni di attivazione con il responsabile della struttura o suo delegato e il rispetto e la conformità con la policy.

## <span id="page-11-0"></span>6.2.1 Casi particolari di attivazione

Qualora la richiesta di attivazione di una casella funzionale/di servizio pervenga da soggetti o per finalità non riconducibili alle strutture organizzative dell'Ateneo (es. iniziative e progetti che vedono l'Ateneo con ruolo di collaboratore/partner oppure con funzione di "host" del servizio di posta elettronica), l'Area IT provvederà a verificare preventivamente le condizioni per l'attivazione con i riferimenti di Ateneo (Rettore o suo delegato, Direttore Generale).

#### **Migrazione a EOL: compatibilità con caselle funzionali/servizio preesistenti**

In fase di attivazione del servizio di posta *Exchange Online / Office365* eventuali caselle preesistenti ancora attive verranno migrate mantenendo la compatibilità con gli indirizzi esistenti e introducendo la nomenclatura dei nomi casella coerente con la policy.

**Responsabilità dell'aggiornamento degli utenti autorizzati**: in fase di migrazione della casella su EOL il e dovrà confermare all'Area IT l'elenco aggiornato degli utenti abilitati all'accesso. Questa operazione è fondamentale per allineare le autorizzazioni effettive a quelle previste a livello organizzativo.

**Caselle ORFANE**: specifiche caselle di posta *funzionali/di servizio* esistenti nel sistema in fase di dismissione potrebbero non essere riconducibili ai rispettivi utenti autorizzati all'accesso. In tali casi l'Area IT provvederà ad inviare messaggi settimanali di avviso alla casella e in caso di mancata risposta dopo tre avvisi la casella verrà disattivata. Le caselle disattivate non verranno migrate su EOL.

## <span id="page-11-1"></span>6.3 Disattivazione caselle

Il responsabile della Struttura o l'amministratore della casella possono richiedere in qualsiasi momento la disattivazione e l'eliminazione della stessa all'Area IT che provvederà ad effettuare le verifiche necessarie prima di procedere.

L'Area IT procede periodicamente, indicativamente con frequenza annuale, a verificare la presenza di caselle non più utilizzate ("orfane") e ad avviare la procedura di richiesta di chiusura in base agli utenti autorizzati al loro utilizzo.

## <span id="page-11-2"></span>7 Liste di distribuzione (Distribution List)

## <span id="page-11-3"></span>7.1 Liste di distribuzione di STRUTTURE ORGANIZZATIVE

**Cosa sono**: sono indirizzi di posta elettronica corrispondenti a specifiche funzioni o servizi erogati da unità organizzative previste dall'organigramma delle strutture di Ateneo. Ad una lista di distribuzione sono associati uno o più indirizzi di posta elettronica di utenti appartenenti all'organizzazione (no indirizzi esterni). Un messaggio inviato all'indirizzo della lista viene recapitato a tutti i membri della lista nella propria casella personal[e nome.cognome@polito.it](mailto:nome.cognome@polito.it)

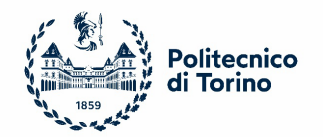

**Caratteristiche**: sono caratterizzate dall'avere un ciclo di vita dipendente dall'evoluzione dell'organizzazione; vengono definite quando una struttura viene istituita e perdono di significato nel momento in cui la struttura cessa o viene disattivata (es. un Dipartimento, una Area dell'Amministrazione, …).

Alle liste NON possono essere applicate regole di risposta automatica in caso di assenza prolungata del loro presidio.

**POLICY**: la **nomenclatura** di queste liste segue la regola:

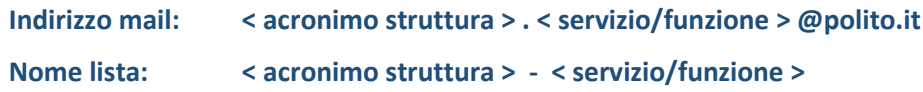

Gli indirizzi delle liste di distribuzione sono visibili nella Rubrica di Ateneo dei vari client di posta e via web tramite *Outlook Web Access (OWA)*. La Rubrica visualizza il **nome della lista,** il relativo **indirizzo di posta elettronica** ed eventuali indirizzi secondari (**alias**) in modo da semplificare la ricerca all'utente.

La Rubrica di Ateneo è anche chiamata *Global Address List (GAL)* mentre il nome visualizzato corrisponde al *Display Name* presente nel sistema di identificazione di Ateneo (*Active Directory*).

#### **Esempi**:

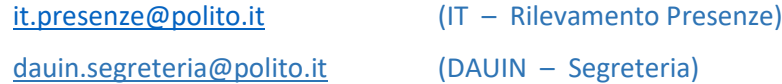

## **Attivazione e gestione**

L'attivazione di una *lista di distribuzione di struttura organizzativa* deve essere richiesta dal Responsabile della struttura o suo delegato al *Service Desk* dell'Area IT indicando (a) **finalità d'uso** della lista, (b) **nome della lista** proposto coerente con la policy, (c) **indirizzo di posta della lista** proposto, (d) **nominativo di almeno un amministratore della lista** ed eventuale elenco dei membri appartenenti. E' possibile inoltre indicare eventuale **alias**.

Viene inoltre accettata la richiesta diretta da parte dell'interessato all'Area IT che verificherà comunque preventivamente le condizioni di attivazione con il responsabile della struttura o suo delegato e il rispetto e la conformità con la policy.

In fase di creazione di una lista di distribuzione è possibile richiedere di **autorizzare uno o più membri a spedire:**

- a) mantenendo l'identità del mittente (funzionalità SEND ON BEHALF)
- b) per conto dell'indirizzo della lista (funzionalità SEND AS)

#### **Migrazione a EOL: compatibilità con liste di distribuzione preesistenti**

In fase di attivazione del servizio di posta *Exchange Online / Office365* eventuali liste preesistenti ancora attive verranno migrate mantenendo la compatibilità con gli indirizzi esistenti e introducendo la nomenclatura dei nomi lista coerente con la policy.

**Responsabilità dell'aggiornamento degli utenti autorizzati**: in fase di migrazione della lista su EOL il e dovrà confermare all'Area IT l'elenco aggiornato degli utenti abilitati all'accesso (ricezione ed eventuale spedizione per conto della lista). Questa operazione è fondamentale per allineare le autorizzazioni effettive a quelle previste a livello organizzativo.

**Liste ORFANE**: specifiche liste esistenti nel sistema in fase di dismissione potrebbero non essere riconducibili ai rispettivi utenti autorizzati all'accesso. In tali casi l'Area IT provvederà ad inviare messaggi settimanali di

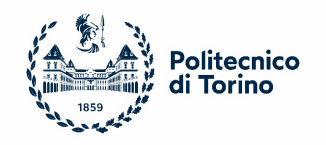

avviso alla lista e in caso di mancata risposta dopo tre avvisi la lista verrà disattivata. Le liste disattivate non verranno migrate su EOL.

#### **Esempio di migrazione (lista di tipo funzionale non coerente con la policy):**

**[telefonia.areait@polito.it](mailto:telefonia.areait@polito.it)** → indirizzo lista: **telefonia.areait@polito.it** Nome della lista: **Telefonia di Ateneo** ALIAS coerente con la policy: **[telefonia@polito.it](mailto:telefonia@polito.it)**

## <span id="page-13-0"></span>7.2 Liste di distribuzione FUNZIONALI / DI SERVIZIO

**Cosa sono**: sono indirizzi di posta elettronica corrispondenti a specifiche funzioni o servizi non correlati con le unità organizzative dell'Ateneo in quanto persistenti al variare delle strutture. Appartengono tipicamente a questa categoria le liste di distribuzioni *di Ateneo* ossia di interesse trasversale per l'intera comunità del Politecnico. Ad una lista di distribuzione sono associati uno o più indirizzi di posta elettronica di utenti appartenenti all'organizzazione (no indirizzi esterni). Un messaggio inviato all'indirizzo della lista viene recapitato a tutti i membri della lista nella propria casella personale [nome.cognome@polito.it](mailto:nome.cognome@polito.it)

**Caratteristiche**: sono caratterizzate dalla loro persistenza anche al variare dell'organizzazione in quanto individuano funzioni e servizi generalmente stabili e strutturali.

**POLICY**: la **nomenclatura** di queste liste segue la regola:

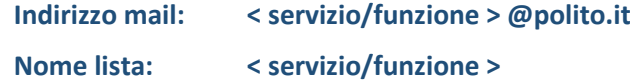

Gli indirizzi delle liste di distribuzione sono visibili nella Rubrica di Ateneo dei vari client di posta e via web tramite *Outlook Web Access (OWA)*. La Rubrica visualizza il **nome della lista,** il relativo **indirizzo di posta elettronica** ed eventuali indirizzi secondari (**alias**) in modo da semplificare la ricerca all'utente.

La Rubrica di Ateneo è anche chiamata *Global Address List (GAL)* mentre il nome visualizzato corrisponde al *Display Name* presente nel sistema di identificazione di Ateneo (*Active Directory*).

#### **Esempi**:

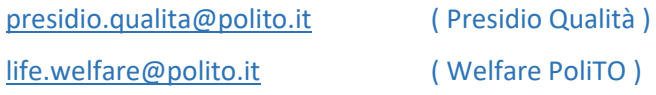

#### **Attivazione e gestione**

L'attivazione di una *lista di distribuzione funzionale/di servizio* deve essere richiesta dal Responsabile della struttura o suo delegato al *Service Desk* dell'Area IT indicando (a) **finalità d'uso** della lista, (b) **nome della lista** proposto coerente con la policy, (c) **indirizzo di posta della lista** proposto, (d) **nominativo di almeno un amministratore della lista** ed eventuale elenco dei membri appartenenti. Qualora la lista debba essere utilizzata per un periodo limitato, nella richiesta occorre specificare la **scadenza**, necessaria a gestire correttamente il ciclo di vita della lista e la sua disattivazione.

E' possibile inoltre indicare eventuale **alias**.

Viene inoltre accettata la richiesta diretta da parte dell'interessato all'Area IT che verificherà comunque preventivamente le condizioni di attivazione con il responsabile della struttura o suo delegato e il rispetto e la conformità con la policy.

In fase di creazione di una lista di distribuzione è possibile richiedere di **autorizzare uno o più membri a spedire:**

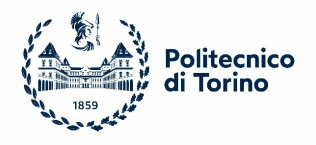

- a) mantenendo l'identità del mittente (funzionalità SEND ON BEHALF)
- b) per conto dell'indirizzo della lista (funzionalità SEND AS)

## <span id="page-14-0"></span>7.2.1 Casi particolari di attivazione

Qualora la richiesta di attivazione di una lista di distribuzione funzionale/di servizio pervenga da soggetti o per finalità non riconducibili alle strutture organizzative dell'Ateneo (es. iniziative e progetti che vedono l'Ateneo con ruolo di collaboratore/partner oppure con funzione di "host" del servizio di posta elettronica), l'Area IT provvederà a verificare preventivamente le condizioni per l'attivazione con i riferimenti di Ateneo (Rettore o suo delegato, Direttore Generale).

## **Migrazione a EOL: compatibilità con liste di distribuzione preesistenti**

In fase di attivazione del servizio di posta *Exchange Online / Office365* eventuali liste preesistenti ancora attive verranno migrate mantenendo la compatibilità con gli indirizzi esistenti e introducendo la nomenclatura dei nomi lista coerente con la policy. Valgono per questo tipo di liste le stesse considerazioni fatte per le liste di distribuzione di strutture organizzative.

## <span id="page-14-1"></span>7.3 Disattivazione Liste di distribuzione

Il responsabile della Struttura o l'amministratore della lista di distribuzione possono richiedere in qualsiasi momento la disattivazione e l'eliminazione della stessa all'Area IT che provvederà ad effettuare le verifiche necessarie prima di procedere.

L'Area IT procede periodicamente, indicativamente con frequenza annuale, a verificare la presenza di liste di distribuzione non più utilizzate ("orfane") e ad avviare la procedura di richiesta di chiusura in base agli utenti autorizzati al loro utilizzo.

## <span id="page-14-2"></span>8 INOLTRO (FORWARD) della posta su sistemi esterni

L'inoltro della posta in ingresso alla propria casella personale verso un indirizzo esterno è una pratica che è stata utilizzata dagli utenti prevalentemente per superare i limiti di spazio casella presenti sul sistema on premise o per poter disporre di funzionalità e interfacce utente più semplici da utilizzare sui diversi dispositivi desktop e mobili.

Con la migrazione dei servizi di posta su EOL, l'utente dispone di funzionalità allo stato dell'arte e di interfacce utente in continuo aggiornamento grazie al modello di servizio basato sul cloud.

In molte situazioni pertanto l'inoltro della posta in ingresso su indirizzi esterni potrebbe non essere più necessario o costituire addirittura un aumento della complessità di gestione per l'utente.

L'abilitazione della funzione di inoltro può inibire il corretto funzionamento di servizi integrati di collaborazione quali l'inserimento e aggiornamento automatico di eventi e appuntamenti nel calendario oppure l'aggiornamento di attività/task nelle App di pianificazione e gestione di attività e progetti (es. Planner, To Do, …).

La consegna agli utenti del sistema EOL di messaggi di posta inviati da sistemi esterni con mittente [nome.cognome@polito.it](mailto:nome.cognome@polito.it) - tecnicamente possibile – potrebbe essere trattata come SPAM e di conseguenza i messaggi inseriti nella cartella della *posta indesiderata/junk email*.

E' quindi importante che l'utente valuti attentamente le proprie esigenze e verifichi se possono essere soddisfatte da servizio EOL prima di richiedere l'attivazione del servizio di inoltro.

L'utente può richiedere l'attivazione del servizio di inoltro di EOL facendone richiesta al Service Desk dell'Area IT ed assumendosi le conseguenti responsabilità.

## **Assunzione di Responsabilità:**

- l'utente è consapevole che l'attivazione della funzione di inoltro comporta la comunicazione di tutti i messaggi in ingresso alla propria casella verso un sistema esterno e pertanto si assume la completa responsabilità nel garantire la tutela, sicurezza e riservatezza dei contenuti presenti sul sistema esterno, manlevando completamente il Politecnico;
- l'utente è consapevole che non potrà richiedere al Politecnico alcun supporto connesso al sistema esterno;
- l'utente è consapevole che non potrà richiedere al Politecnico garanzia di funzionamento di specifici servizi di automazione inibiti dall'uso della funzione di inoltro.

## <span id="page-15-0"></span>9 DOMINI e SOTTODOMINI di posta elettronica

## <span id="page-15-1"></span>9.1 Domini e sottodomini di posta elettronica

**Cosa sono**: i domini e sottodomini permettono di segmentare lo spazio di indirizzamento di posta elettronica per specifiche iniziative e progetti che devono garantire una riconoscibilità e proprie caratteristiche rispetto al dominio @polito.it.

Vengono normalmente utilizzati per specifiche esigenze di riconoscibilità e distinzione a livello di indirizzi di posta elettronica in *iniziative* e *progetti* trasversali o nei quali il Politecnico è il partner di riferimento o capofila e pertanto ospita anche i servizi di posta elettronica.

**Caratteristiche**: l'utilizzo di un dominio o sottodominio di posta elettronica costituisce nella maggior parte dei casi una componente della più ampia esigenza di disporre di un sito web specifico per il supporto e la comunicazione di una *iniziativa* o *progetto* non completamente assimilabile a @polito.it. I domini e sottodomini di posta elettronica vengono gestiti all'interno dell'infrastruttura di servizi EOL e pertanto seguono le regole generali di gestione della posta @polito.it.

#### **Esempi**:

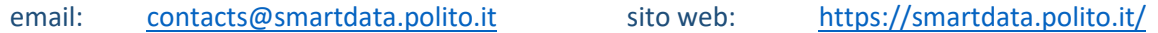

**POLICY**:

- Poiché l'utilizzo di domini e sottodomini risponde ad esigenze molto specifiche, queste devono essere valutate di volta in volta e devono essere focalizzate sulle finalità dell'iniziativa o progetto;
- L'adozione di un dominio o sottodominio NON prevede la declinazione degli indirizzi di posta elettronica PRINCIPALI degli utenti di ateneo che devono mantenere la notazione prevista al par. *[4.1](#page-2-4) - [Indirizzo](#page-2-4)  [PRINCIPALE di posta elettronica](#page-2-4)*.

#### - **Attivazione e gestione**

La richiesta di attivazione di domini o sottodomini di posta elettronica deve essere inviata al *Service Desk* dell'Area IT dal Responsabile di Struttura o dal responsabile dell'iniziativa/progetto e richiede una valutazione congiunta delle specifiche esigenze che, come già descritto in precedenza, possono interessare anche l'ambito dei siti web.

Ai fini della gestione e manutenzione del dominio/sottodominio nel tempo la richiesta dovrà prevedere l'individuazione di un referente e la data di scadenza di validità.

## - **Disattivazione**

Il richiedente l'attivazione del dominio/sottodominio sarà responsabile di provvedere a comunicare tempestivamente il termine dell'iniziativa/progetto ai fini della disattivazione. Questa condizione non si applica ai casi di iniziative permanenti.

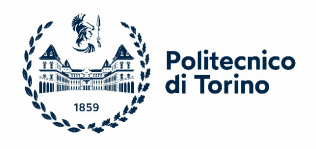

## <span id="page-16-0"></span>10 Applicazione della policy e azioni transitorie

La piena applicazione della policy del servizio di posta elettronica richiederà un periodo transitorio necessario per adeguare e riallineare le utenze presenti nel sistema non conformi alle regole della policy stessa.

## <span id="page-16-1"></span>10.1 DISATTIVAZIONE UTENTI che non hanno più i requisiti di accesso al servizio

In conseguenza dell'introduzione della policy l'Area IT avvierà una azione strutturale per la disattivazione di tutte le utenze che non abbiamo più i requisiti di accesso al servizio così come indicato al par. *[4.1.3](#page-6-0) - [Disattivazione UTENTE](#page-6-0)*.

## <span id="page-16-2"></span>10.2 RIALLINEAMENTO ABILITAZIONI  $\leftrightarrow$  POSIZIONI

In conseguenza dell'introduzione dell'utilizzo del sottodominio @esterni.polito.it per alcune tipologie di posizioni attive, si rende necessario adeguare il profilo di utilizzo del servizio di posta elettronica e delle relative licenze Office365 assegnate per tutti gli utenti in cui vi sia un disallineamento rispetto alla policy.

L'Area IT attiverà un processo di progressivo riallineamento delle abilitazioni in coerenza con le posizioni attive degli utenti che prevede specifiche comunicazioni e informative via mail/portale MyPoli al fine di garantire la continuità dei servizi nel rispetto della policy.

## <span id="page-16-3"></span>10.3 ULTERIORE RAZIONALIZZAZIONE delle liste di distribuzione e caselle in migrazione

In corrispondenza alla migrazione dei servizi di posta sul nuovo sistema EOL risulta necessario procedere ad una razionalizzazione e aggiornamento delle liste/caselle non personali migrate, eliminando quelle non più utilizzate, aggiornando i membri delle liste ancora in uso.

In tutti i casi, per le liste/caselle che vengono mantenute attive e migrate su EOL, al fine di garantire la coerenza con la policy, dovranno essere definite dal responsabile di struttura o referente della lista/casella, le informazioni previste dalla policy per l'attivazione ed in particolare:

- Finalità d'uso
- Nome descrittivo della lista (compare in Rubrica di Ateneo)
- Nominativo di almeno un amministratore
- Eventuale scadenza per la disattivazione (per iniziative e esigenze temporanee)

Questa azione, coordinata dall'Area IT richiederà il coinvolgendo dei responsabili e amministratori delle liste e caselle.

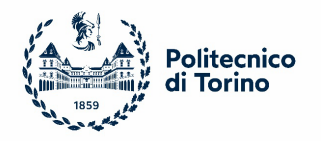

## <span id="page-17-0"></span>Allegato 1 – Piano di assegnazione delle licenze cloud Office365

Il *Piano di assegnazione delle licenze cloud Office365* individua il tipo di licenze software cloud da assegnare all'utente in funzione della posizione attiva che ricopre. La licenza software Office365 assegnata all'utente dà l'accesso alle molteplici applicazioni e funzionalità della piattaforma cloud, tra le quali i servizi di posta elettronica, con diversi livelli di servizio e funzionalità e relativi costi.

Il servizio di posta avviato ad inizio 2021, integrato nella piattaforma cloud Office365, si basa sul sistema Microsoft *Exchange Online*. Pertanto le tipologie di licenze necessarie per accedere ai servizi di posta in cloud fanno attualmente riferimento al piano di licenze previsto dall'*Accordo Microsoft CRUI – CASA EES*.

La tabella riportata di seguito sintetizza la tipologia di licenza software cloud *Office365* che viene assegnata all'utente in funzione della propria posizione attiva in Ateneo. In caso di più posizioni attive ricoperte dall'utente verrà applicata la condizione a lui più favorevole.

**Tabella 1 – Piano di assegnazione delle licenze cloud Office365**

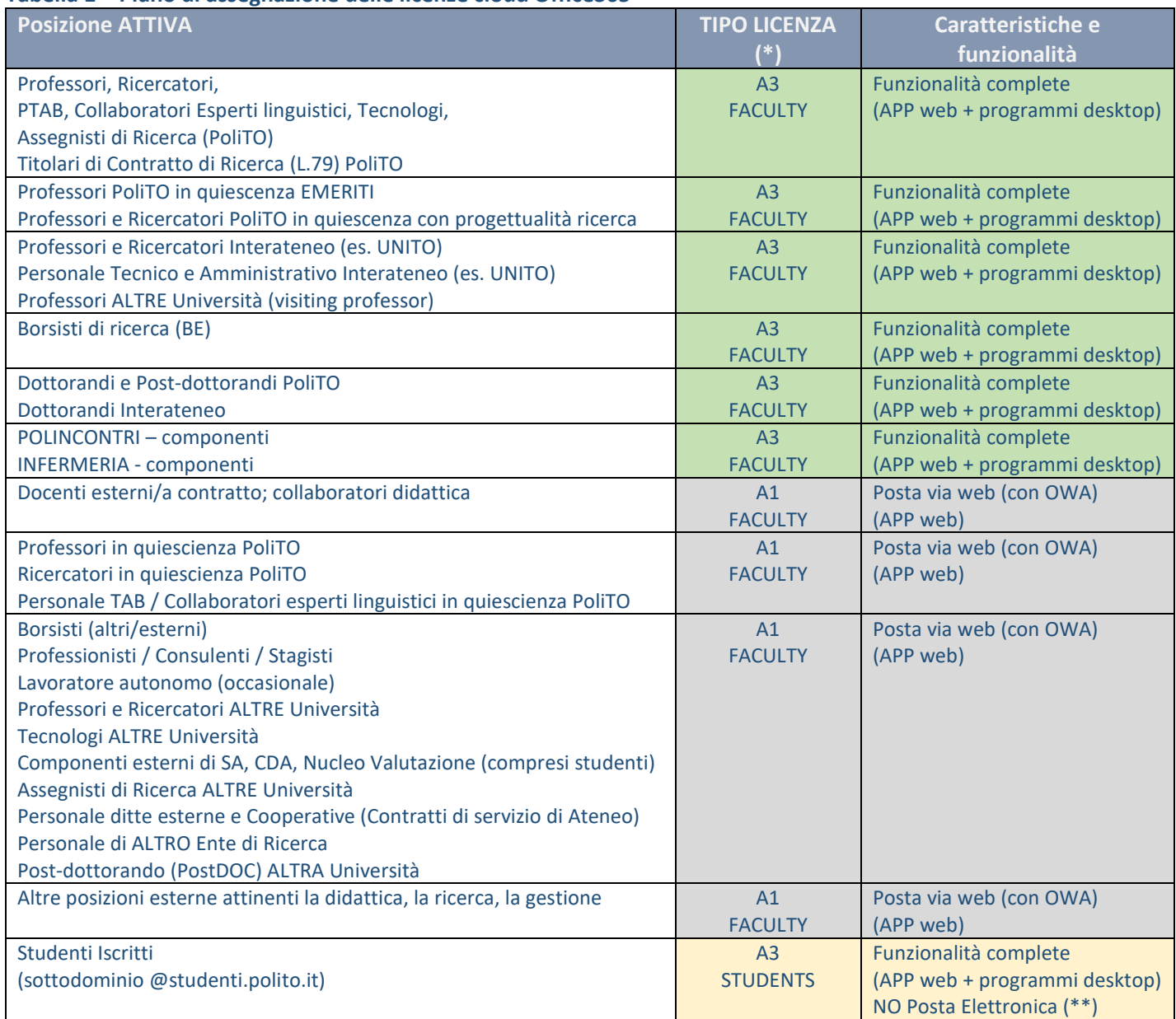

(\*) La tipologia di licenza Office365 assegnata all'utente in funzione della propria posizione attiva potrà subire variazioni in funzione dell'evoluzione delle politiche commerciali del fornitore Microsoft e delle condizioni di utilizzo

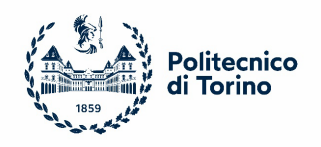

previste dai contratti CRUI – CASA – EES stipulati a livello nazionale per il comparto università e ai quali il Politecnico aderisce.

L'Area IT provvede all'aggiornamento della tabella in funzione dell'evoluzione degli accordi e delle condizioni contrattuali che l'Ateneo potrà garantire valutandone gli impatti economici e proponendo adeguamenti del *Piano di assegnazione delle licenze* coerenti con l'evoluzione delle esigenze di utilizzo da parte degli utenti e delle risorse di budget disponibili.

(\*\*) Il servizio di posta EOL non è attualmente attivo per gli studenti iscritti in quanto l'Ateneo ha adottato altro sistema integrato con i processi della didattica nel sottodominio @studenti.polito.it.

#### **Richieste di assegnazione di licenze non standard**

Per specifiche e motivate esigenze di utilizzo di applicazioni di produttività e di collaborazione disponibili sulla piattaforma Office365 ma non ricomprese nel profilo di assegnazione previsto in Tabella 1, il Responsabile di struttura può richiedere l'assegnazione ad un utente di licenze di livello superiore a quella prevista.

Il Responsabile della struttura deve valutare attentamente la necessità della richiesta e le esigenze lavorative dell'utente anche in relazione ai conseguenti possibili oneri economici aggiuntivi.

Per tutte le strutture che abbiano richiesto l'assegnazione di licenze non standard agli utenti, il Responsabile è tenuto a confermare annualmente il perdurare della sussistenza dell'esigenza. A tal fine l'Area IT metterà a disposizione una funzione di monitoraggio dello stato delle licenze assegnate agli utenti che dovrà essere utilizzata dalle strutture per garantire un utilizzo efficiente nel tempo delle risorse e coerente con la policy.